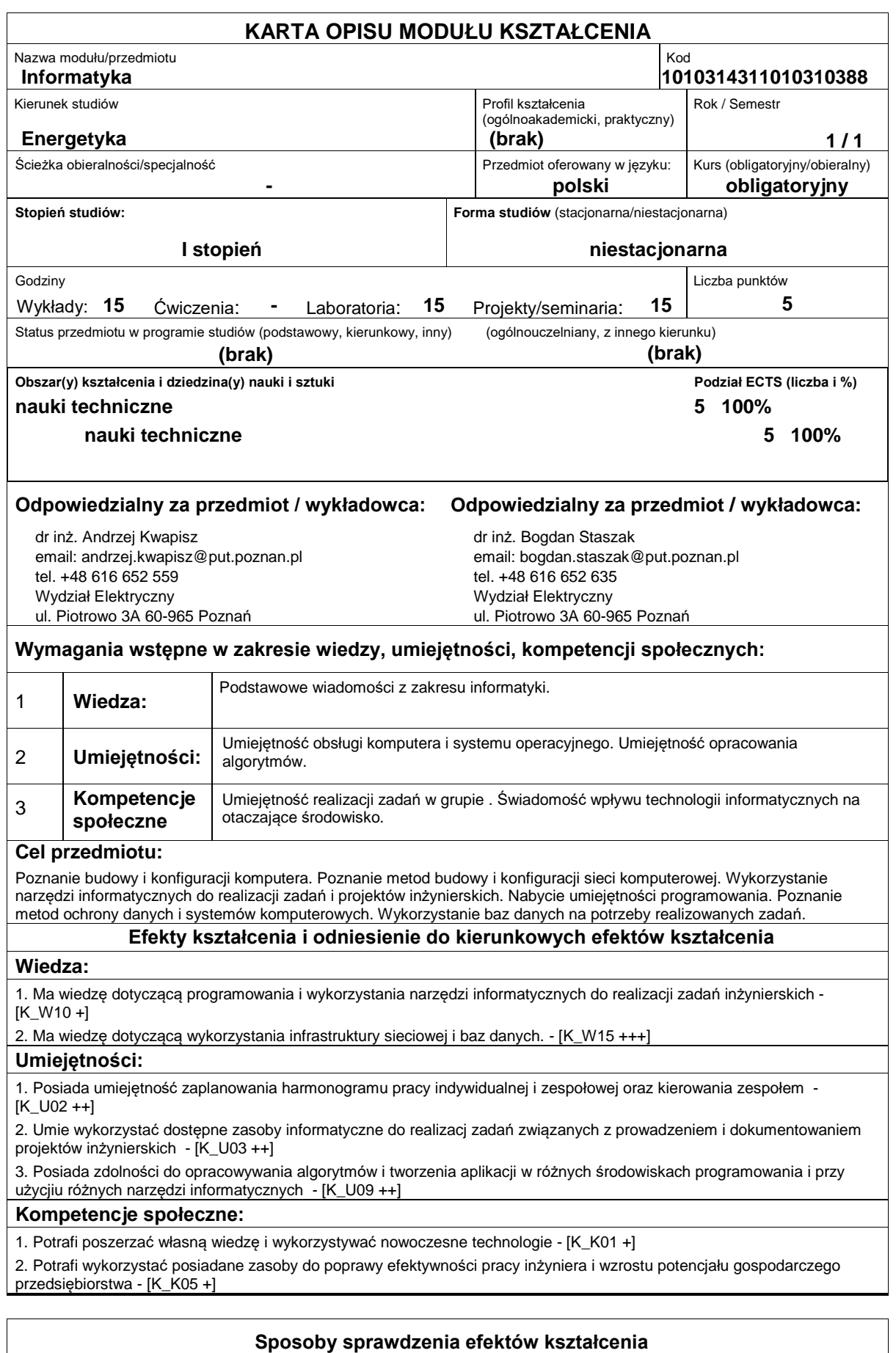

## Wykład

ocena wiedzy i umiejętności na podstawie sprawdzianów pisemnych premiowanie aktywności na zajęciach.

Ćwiczenia laboratoryjne i projektowe:

ocena wiedzy i umiejętności związanych z realizacją zadania ćwiczeniowego, ocena postępów w zdobywaniu wiedzy związanej z programowaniem, ocena zrealizowanego projektu.

Uzyskiwanie punktów dodatkowych za aktywność podczas zajęć, w szczególności za: efektywność zastosowania zdobytej w trakcie studiów wiedzy,

umiejętność współpracy w ramach zespołu praktycznie realizującego zadanie szczegółowe w laboratorium,

własny wkład w realizację wyznaczonych zadań.

## **Treści programowe**

Budowa i działanie komputera, zastosowanie pakietów biurowych, budowa i konfiguracja lokalnej sieci komputerowej, zabezpieczanie danych i systemów komputerowych przed utratą i nieupoważnionym dostępem, programowanie strukuralne i obiektowe (w tym narzędzia wizualne),

realizacja obliczeń inżynierskich w wybranych środowiskach, wykorzystanie grafiki i baz danych w aplikacjach www.

## **Literatura podstawowa:**

1. Brozi A., Scilab w przykładac, NAKOM, 2007

2. Lachowicz C.T., Matlab, Scilab, Maxima : opis i przykłady zastosowań, OficynaPO, 2005

3. Meloni J.C., Byrtek A., PHP, MySQL i Apache dla każdego, HELION, 2007

4. Pamuła T., Aplikacje w Delphi : przykłady, MIKOM, 2007

5. Wojtuszkiewicz K., Urządzenia techniki komputerowej ? Część I i II, PWN, 2011

## **Literatura uzupełniająca:**

1. Taylor D., 101 skryptów w shellu, Helion, 2004

2. Zamojski W., Internet w działalności gospodarczej, oficyna PWr, 2004

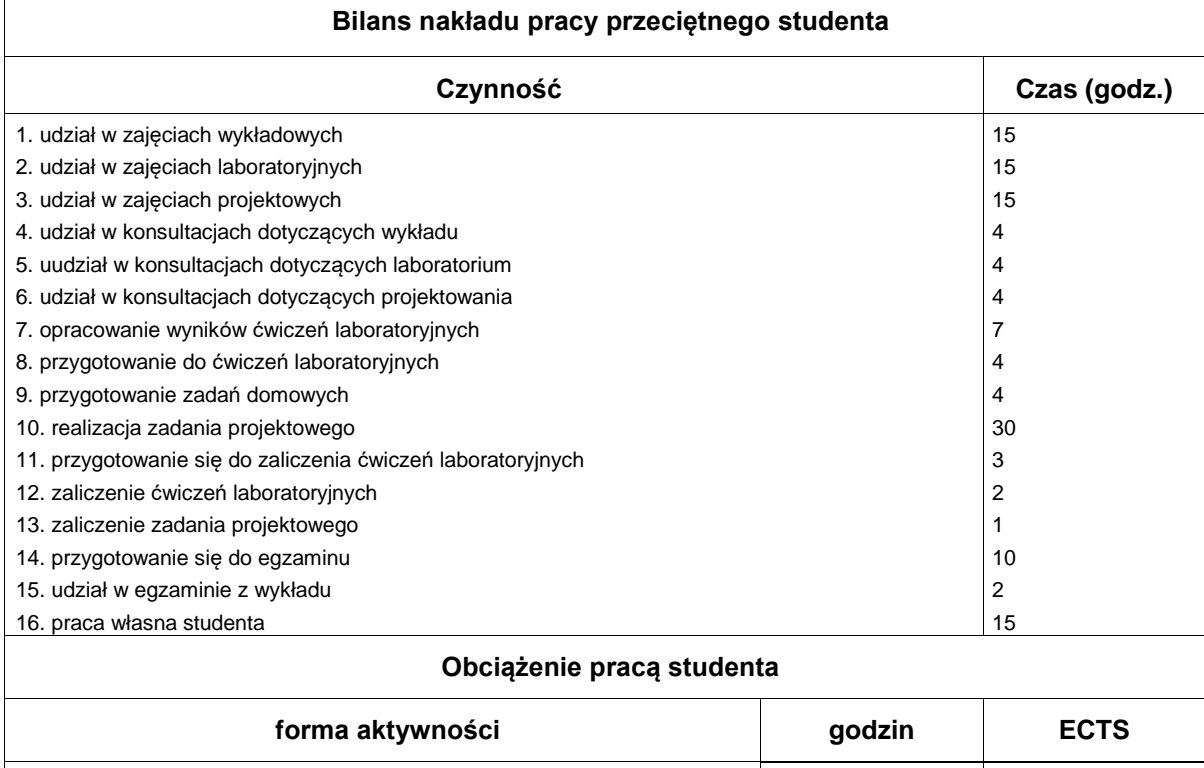

Łączny nakład pracy 135 kg/s i 135 kg/s i 135 kg/s i 135 kg/s i 135 kg/s i 135 kg/s i 135 kg/s i 135 kg/s i 135 kg/s i 135 kg/s i 136 kg/s i 136 kg/s i 136 kg/s i 136 kg/s i 136 kg/s i 136 kg/s i 136 kg/s i 136 kg/s i 136 Zajęcia wymagające bezpośredniego kontaktu z nauczycielem  $\vert$  65  $\vert$  2 Zajęcia o charakterze praktycznym and two states and two states and two states of  $\vert$  3